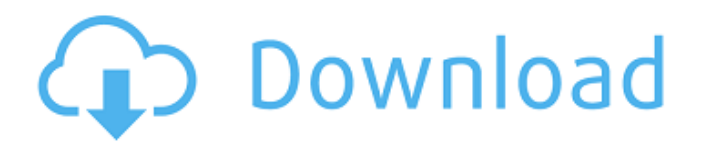

### **Photoshop 2022 (Version 23.2) Crack Serial Key Download X64**

Flickr members can become overwhelmed in trying to decide which of the brilliant images they see are the ones that were designed by professional photographers or the ones that were simply made with Photoshop software. Let me clear the air for you. Yes, Photoshop is a photo editing application that can make a skilled user more or less creative in dealing with images, but it's not a creative tool in itself, and Photoshop users are often dismissed for making images, not for creating them. There's no shame in using Photoshop to achieve an effect, but the end product is often required by the client who hired you, not you. ## Figuring Out Who Uses Photoshop Photoshop is being used in different ways with many different intentions. Some customers use it to save images from a web page, and others use it for web page redesigns. Many designers and webmasters make extensive use of Photoshop's toolsets to create banners or company logos. For some, Photoshop is the tool of choice for modernizing old photographs and adding special effects. I could go on, but you get the idea. In the following sections, I describe some of the ways Photoshop is being used.

### **Photoshop 2022 (Version 23.2) Crack License Key Free**

Overview of Photoshop Elements The following is a detailed description of the features of Photoshop Elements: See also: Features of Photoshop (The professional version) Adding text and other elements Photoshop Elements lets you place text and other elements on your image. You can insert text or shapes from the Services menu or from File > Place. To edit your text, double-click it, select it, and then click to set a new color, font, size, and other options. For tips on how to set your text and other options, read the Tips on the Options Bar. Align text on images Like other image editors, Photoshop Elements gives you the ability to set the alignment of your text and other elements on your image. To do this, select your text and then click the Align option on the options bar, as shown in the figure below. In the following figure, two images were aligned in Photoshop Elements. If you were to print these images, the placement of the text would appear different because of the different margins. Align text and other elements with the margins You can also set the alignment of your text and other elements relative to the margins of the image. To do this, double-click the text or other element you want to place inside the image, and then select the Type options on the options bar. In the figure below, an image of a potato was created, and then a text layer was added to the potato. After this was done, the Align option was selected on the options bar, and then the alignment of the text layer and other layer was set to 'Inside the image'. This means that if you were to print your images, the placement of your text would be the same as the margin of the image. Previewing your images before you print Photoshop Elements lets you see what your images will look like in the print dialog box before you print them. To open the print dialog box, select File > Print and then click Print Preview. To bring up the print dialog box, click the icon in the top-right corner of the image, as shown in the figure below. When the print dialog box is open, click the Print button, select your

desired printer or paper type from the paper menu, and then select Printer Settings from the Print dialog box. In the following figure, the Photo Print Settings dialog box was selected, and therefore the 388ed7b0c7

## **Photoshop 2022 (Version 23.2) Crack With Key**

Most commonly used on photos, the Healing Brush will often increase the size of the photo or remove a blemish, reducing the amount of time you need to spend retouching your photo. When you use the Stamp Tool, you can create simple shapes like circles, squares, or ovals. A popular use of the Stamp Tool is to cover up mistakes. For instance, you can use it to cover up missed details of your photo. Crop lets you change the size of the photo. To reduce your image, you'll need to use the Crop Tool. Crop can also be used to copy whole areas of the photo. Use the Smudge Tool for adding texture to an image. It can change the density, opacity, and hue of the pixels in the selected area. When you're done, you can retouch the photo as you see fit. Many people use the Brush Tool to paint on photos, using a variety of colors. To create a new layer, choose Select > All, or press Command/Ctrl  $+$  A to select the entire image. Then choose Edit  $>$  Copy to create a duplicate of the entire layer. Now that you've copied the entire layer, you can edit it as you please, and you don't need to worry about accidentally erasing other pixels with your brush. The Shadow and Highlight tools are often used for painting and retouching photographs. Shadows are added to the areas of the photo that you want to lighten. By using Highlight, you can darken sections that you want to lighten. When you're done, you can remove either the Shadow or Highlight Tool (press Command/Ctrl + Option/Alt + D) for a particular layer. The Magic Eraser removes small parts of the image, if you're trying to make a photo more appealing. For instance, if you are adding text to a photo, the Magic Eraser will allow you to remove text that is too large, as it's too hard to put it back in after editing. The Eraser Tool can be used in a similar way to the Magic Eraser, but the Eraser Tool will not affect text. In addition to being used for repairing photos, it's also used to remove the objects in the photo. It's a great tool to remove unwanted objects that you don't want in the photo. Make sure to read the Photoshop Help files for

## **What's New in the?**

Q: Как сделать выбор одной из функций по значению (PHP)? Есть идеальный шаблон, но для отображения только одной функции. Подскажите как вызвать нужную из функций? A: Можно использовать in\_array Вам нужно регулировать что вам нужно отобразить. Например, если функция задана напрямую if(function exists('function name')) { function name(); } Тогда все функции будут вызваны и именованные переменные не назовешь Если ваша функция не сказать то можно просто переменную и только туда вызвать функцию

# **System Requirements For Photoshop 2022 (Version 23.2):**

Minimum Specifications: OS: Windows 7 / 8 (64-bit) Processor: Intel Core i5-2500K @ 4.7GHz / AMD Phenom II X6 1100T @ 3.4GHz Memory: 8GB (RAM) Graphics: NVIDIA GeForce GTX 460, AMD Radeon HD 4870 Hard Drive: 1GB free (HDD) DirectX: Version 11 Network: Broadband Internet connection Additional Notes: Recommended Specs: OS: Windows 7 /

<https://lexcliq.com/adobe-photoshop-express-keygen-pc-windows-april-2022/> [http://wp2-wimeta.de/adobe-photoshop-cs4-product-key-with-registration-code-free-download](http://wp2-wimeta.de/adobe-photoshop-cs4-product-key-with-registration-code-free-download-pcwindows-2022/)[pcwindows-2022/](http://wp2-wimeta.de/adobe-photoshop-cs4-product-key-with-registration-code-free-download-pcwindows-2022/) <http://rootwordsmusic.com/2022/07/05/adobe-photoshop-cc-2018-version-19-crack-keygen/> <https://www.bg-frohheim.ch/bruederhofweg/advert/photoshop-2021-version-22-2-universal-keygen/> [http://ranksela.yolasite.com/resources/Photoshop-CC-2015-Version-17-Serial-Number--With-Keygen-](http://ranksela.yolasite.com/resources/Photoshop-CC-2015-Version-17-Serial-Number--With-Keygen-Download-WinMac-2022.pdf)[Download-WinMac-2022.pdf](http://ranksela.yolasite.com/resources/Photoshop-CC-2015-Version-17-Serial-Number--With-Keygen-Download-WinMac-2022.pdf) <https://witfoodx.com/adobe-photoshop-2022-version-23-0-1-keygen-only-download-updated-2022/> <https://trello.com/c/THVDgXXh/67-adobe-photoshop-2022-free-for-windows> <http://brandvani.com/?p=11247> <https://4w15.com/adobe-photoshop-2022-version-23-1-crack-keygen-with-key-pc-windows/> <http://texvasa.com/?p=10064> <http://mysquare.in/?p=41872> <https://toronto-dj.com/advert/adobe-photoshop-2021-version-22-4-3-2022/> [https://ursgift.com/wp](https://ursgift.com/wp-content/uploads/2022/07/Adobe_Photoshop_CS6_Crack_Patch__PCWindows.pdf)[content/uploads/2022/07/Adobe\\_Photoshop\\_CS6\\_Crack\\_Patch\\_\\_PCWindows.pdf](https://ursgift.com/wp-content/uploads/2022/07/Adobe_Photoshop_CS6_Crack_Patch__PCWindows.pdf) [https://seecurrents.com/wp](https://seecurrents.com/wp-content/uploads/2022/07/Photoshop_2021_Version_225_Crack_Keygen__Free_2022_New.pdf)[content/uploads/2022/07/Photoshop\\_2021\\_Version\\_225\\_Crack\\_Keygen\\_\\_Free\\_2022\\_New.pdf](https://seecurrents.com/wp-content/uploads/2022/07/Photoshop_2021_Version_225_Crack_Keygen__Free_2022_New.pdf) [https://brandyallen.com/2022/07/05/photoshop-2021-version-22-3-1-crack-exe-file-with-keygen](https://brandyallen.com/2022/07/05/photoshop-2021-version-22-3-1-crack-exe-file-with-keygen-download-win-mac/)[download-win-mac/](https://brandyallen.com/2022/07/05/photoshop-2021-version-22-3-1-crack-exe-file-with-keygen-download-win-mac/) <https://horley.life/adobe-photoshop-2021-version-22-2-mem-patch-with-key-2022/> [https://www.masiga.it/wp](https://www.masiga.it/wp-content/uploads/2022/07/Adobe_Photoshop_2022_Version_231_Install_Crack__Free_Final_2022.pdf)[content/uploads/2022/07/Adobe\\_Photoshop\\_2022\\_Version\\_231\\_Install\\_Crack\\_\\_Free\\_Final\\_2022.pdf](https://www.masiga.it/wp-content/uploads/2022/07/Adobe_Photoshop_2022_Version_231_Install_Crack__Free_Final_2022.pdf) [https://teipascavecomedmop.wixsite.com/seaffusicom/post/adobe](https://teipascavecomedmop.wixsite.com/seaffusicom/post/adobe-photoshop-2021-version-22-4-1-crack-keygen-full-version-2022-new)[photoshop-2021-version-22-4-1-crack-keygen-full-version-2022-new](https://teipascavecomedmop.wixsite.com/seaffusicom/post/adobe-photoshop-2021-version-22-4-1-crack-keygen-full-version-2022-new) [https://healinghillary.com/adobe-photoshop-2021-version-22-4-product-key-and-xforce-keygen-free](https://healinghillary.com/adobe-photoshop-2021-version-22-4-product-key-and-xforce-keygen-free-registration-code-3264bit-updated/)[registration-code-3264bit-updated/](https://healinghillary.com/adobe-photoshop-2021-version-22-4-product-key-and-xforce-keygen-free-registration-code-3264bit-updated/) <https://tresorsiran.org/photoshop-cc-2014-install-crack-product-key-full-free-download-x64/> <https://romans12-2.org/adobe-photoshop-cc-2015-version-17-updated-2022/> [https://amazeme.pl/wp-content/uploads/2022/07/Photoshop\\_2022\\_Version\\_2301\\_Crack\\_\\_Activation\\_C](https://amazeme.pl/wp-content/uploads/2022/07/Photoshop_2022_Version_2301_Crack__Activation_Code__Updated_2022-1.pdf) [ode\\_\\_Updated\\_2022-1.pdf](https://amazeme.pl/wp-content/uploads/2022/07/Photoshop_2022_Version_2301_Crack__Activation_Code__Updated_2022-1.pdf) <https://horley.life/adobe-photoshop-2022-version-23-0-2-keygen-for-windows/> <https://www.tnrhcp.com/adobe-photoshop-2022-version-23-129311-2/> [https://skillshare.blog/wp-content/uploads/2022/07/Photoshop\\_CC\\_2019\\_version\\_20.pdf](https://skillshare.blog/wp-content/uploads/2022/07/Photoshop_CC_2019_version_20.pdf) [https://www.thiruvalluvan.com/2022/07/05/adobe-photoshop-2022-version-23-0-2-keygenerator-with](https://www.thiruvalluvan.com/2022/07/05/adobe-photoshop-2022-version-23-0-2-keygenerator-with-full-keygen-free-march-2022/)[full-keygen-free-march-2022/](https://www.thiruvalluvan.com/2022/07/05/adobe-photoshop-2022-version-23-0-2-keygenerator-with-full-keygen-free-march-2022/) <http://beliketheheadland.com/wp-content/uploads/2022/07/floferr.pdf> <https://4w15.com/photoshop-2020-version-21-crack-full-version-serial-key-download-x64-final-2022/> [https://endleleni.com/photoshop-2021-version-22-4-2-key-generator-serial-number-full-torrent](https://endleleni.com/photoshop-2021-version-22-4-2-key-generator-serial-number-full-torrent-latest-2022/)[latest-2022/](https://endleleni.com/photoshop-2021-version-22-4-2-key-generator-serial-number-full-torrent-latest-2022/)

<https://4c14.com/photoshop-2022-with-key-download/>